# **Date Reminder Crack Free Download**

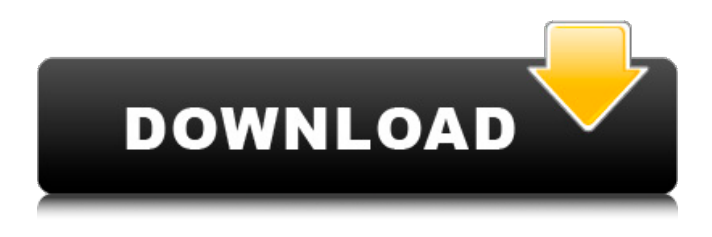

### **Date Reminder X64**

If you are not very organized, then you might find it difficult to remember what is due in three days, let alone an arbitrary date which you do not use very often. In such cases, Date Reminder for Windows is worth trying. The program will help you to remember what is due on any day in any month. It is a calculator, where you can enter the day, the date, the exact time and the reminder time. One of the most commonly used applications in the office and other settings, Outlook is an email client from Microsoft. It is an integral part of MS Office, but you can also use it to send and receive emails. It is particularly useful for managing email contacts. Nowadays, Microsoft provides several updates to Outlook each time that brings improvements to the software. Practical Outlook PC guide contains useful tips that will help you to check your mailbox, read and reply messages, and much more. The Free-Iso Toolkit is a useful software package that can greatly help you in installing ISO CD images on a PC. You will be guided through the process step by step in a clear and simple way, so it is easy to learn and use. You also get a step-by-step installer, as well as a portable version of the tool. One of the things that make Free-Iso Toolkit a good software is that it offers a wide range of features, and it also supports a wide variety of files. There are two versions of the software, namely, Free-Iso Toolkit Lite and Free-Iso Toolkit Pro. You should try the Lite version first, so you can choose the right version for you later on. Considering all of the above, Free-Iso Toolkit is a reliable application. It is tested and recommended by many, and it is also included in the list of the top free software programs of PCMag. QuickMemory is an application that provides a lot of useful features to help you to memorize crucial data. The program is pre-installed on all Windows machines, but it is also provided with a portable version, as well as a downloader, which allows you to install it without an internet connection. If you have lost your USB drive, then QuickMemory is a perfect replacement, as it can hold up to 1GB of data, and it can also remember all of the important stuff you store in it. The application will let you forget the data if it is not needed

### **Date Reminder [Win/Mac]**

Can take you too much time, and you forget about this is very important to get around. It's just a small dream! Can be used as the reminder on the meeting that the deadline has passed. The Date Reminder should be displayed until the following day if the time has passed, but if the time has not gone, and there is no time defined. Display the date in 30, 15, or 5-minute intervals until the next

day. The structure of the colors can be totally arbitrary. Can also include a full time that has passed since the moment that has changed the color of the message. Speed Searching: Can perform a search on a large number of items without the need for a manual selection of the data. The difference is that your links can link to any directory or file and can include parameters. It will immediately reveal the location of the file or file without the need for the Windows explorer and allows you to access the file or file in any directory with the use of the address string and optional parameters. For example, if you type, the program will immediately reveal the location of the file and will open it in the Windows explorer. In addition, the program allows you to perform a search in the directory and directly open the file without the need for the Windows explorer. From the location of the file and the file name or extension, the program offers you the following options: Open, print, copy, edit, execute, delete, e-mail, etc. Importing XML Projects from DD2XML: Various products can be exported to XML format. In order to import XML projects from DD2XML, you must first install DD2XML. Then, in the Windows Explorer, select the file in which you want to import the project. In the file properties (right-click > Properties), click on the Open with button. Then, select the program that is installed on your system and open it. A form will appear in which you can choose the project you want to import. After the import has been completed, the system will remove the file DD2XML to ensure that the imported project is the only one that exists. File Finder: This program will let you search for any file or folder with its name, extension, path, and size. This function is very useful when you lose your files or folders. File Filter: File Filter supports the creation of filter or rule to allow you to use the File Filter program to pick out your files aa67ecbc25

# **Date Reminder Crack+ [Win/Mac]**

1. How to add specific dates? 2. Set reminders for time or date. 3. How to add/remove dates? 4. How to find the date? How to add specific dates? You can do this with Date Reminder by using the mouse wheel to scroll through the dates. All you have to do is look for the date that is highlighted in the menu bar. This will adjust the exact date you want to start to show. To change the date the reminder shows, press the left mouse button and drag the mouse to a new position. Set reminders for time or date In order to set a reminder, you can either use a time or a date. Just double click the mouse on the reminder that is displayed in the drop-down menu to open the date or time reminders window. You can now highlight the date or time and press the left mouse button to open the date/time reminder window. You can then select a time or date to start showing reminders. How to add/remove dates? There is a "Add" button in the date reminders window. You can use this button to add any date at your will. Similarly, you can remove existing dates using the "Remove" button. How to find the date? To find the current date, simply double click the mouse on the date reminders that is displayed in the drop-down menu in the main window. Final Words Best Free Windows 10 Themes is the great place to find free Windows 10 theme, or Windows 10 wallpapers which has same with Windows 10 themes.Users can also download free windows 8 Themes Window themes and Wallpapers are major parts of any computer. A set of software which allows you to personalize the look of your desktop, can increase user satisfaction, as long as these tools offer enough customization options. The importance of Window themes and Wallpapers isn't limited to beautifying the graphical part of the Windows platform; themes are also useful tools to make the system feel more modern, to make it more attractive. User experience can also be a key determinant in user satisfaction; and with customizable themes and wallpapers, we can easily personalize Windows to make it feel more accessible and modern. The popularity of customizable themes and desktop wallpapers doesn't stop here. We have compiled here a list of some of the best application in order to create and install new themes, and generate Windows 10 wallpapers. Here's our list of the

## **What's New In?**

Date Reminder feature is designed as a simple and friendly reminder tool. The system is configured to remind you at the same time every day. Key Features: □ Time of day: select the desired time of the day to be reminded  $\Box$  Days of week: choose the specified day of the week  $\Box$  Date Range: choose the period of time to be reminded  $\Box$  Trigger type: choose which event you want to be considered as a reminder trigger:  $\Box$  System Settings: send reminders from the following sources:  $\Box$  Email  $\Box$  Windows Task Scheduler  $\Box$  Live Messenger  $\Box$  Windows Messenger  $\Box$  Beeper  $\Box$  Windows Media Player  $\Box$ Windows Scripts ∏ Windows Media Player ∏ Media Center ∏ Skype ∏ Windows Live Messenger ∏ Yahoo Messenger You can create custom action for your reminders which allow you to trigger custom commands, such as those started by a macro or via a script. Feature: □ Reminder duration: choose how long your reminder should remain visible on the screen.  $\Box$  Reminder sound: add a new sound to be played when your reminder will be shown.  $\Box$  Reminder image: add an image to be shown on the screen with your reminder.  $\Box$  Quick reminder: after pressing a key combination (see key shortcuts), your reminder will be shown and displayed only a short amount of time.  $\Box$  Volume of sound: increase or decrease the volume of your reminder sound.  $\Box$  Notification: adjust when and how often is your reminder shown.  $\Box$  Quick reminder: after pressing a key combination (see key shortcuts), your reminder will be shown and displayed only a short amount of time. □ Show/hide your reminder: choose whether to be reminded or not. Add a new sound to be played when your reminder will be shown Sound options appear below Change reminder image Add a new reminder image 1 Choose what year of your chosen time frame 2 Choose month of your chosen time frame 3 Choose day of your chosen time frame 4 Choose day of week of your chosen time frame 5 Choose day of week of your chosen time frame 6 Choose what day of the week of your chosen time frame 7 Choose what day of the week of your chosen time frame 8 Choose what time of the day

## **System Requirements:**

REQUIRED: Windows 7/8 Mac OS X (10.8) or higher A headset with microphone, or external microphone A speaker A stable internet connection Minimum 1024x768 screen resolution X-Box 360 Y-Box 360 Steam If you want to try it out before purchasing the game, we highly recommend that you create a free TeamFortress.2 account. Please ensure that it is a free account, as you will need a free account in order to connect your Steam client to

Related links:

<https://ayusya.in/mortgage-calc-crack-download-3264bit-april-2022/> <https://silkfromvietnam.com/ocean-ftp-server-crack-2022/> <http://saddlebrand.com/?p=49096> <http://www.landtitle.info/website-password-manager-3-0-5533-21654-crack-free-download/> <https://kireeste.com/gwaspi-2-0-2-incl-product-key-download/> [https://mdi-alger.com/wp-content/uploads/2022/07/EMail\\_Killer\\_Crack\\_\\_Free.pdf](https://mdi-alger.com/wp-content/uploads/2022/07/EMail_Killer_Crack__Free.pdf) <https://rednails.store/windows-7-general-full-product-key-download/> <https://jacksonmoe.com/2022/07/11/hotswap-crack-with-license-key-free-download-x64/> <http://www.sansagenceimmo.fr/wp-content/uploads/2022/07/alivern.pdf> [https://testthiswebsite123.com/2022/07/11/ncalc-crack-with-license-key-free-for-windows](https://testthiswebsite123.com/2022/07/11/ncalc-crack-with-license-key-free-for-windows-updated-2022/)[updated-2022/](https://testthiswebsite123.com/2022/07/11/ncalc-crack-with-license-key-free-for-windows-updated-2022/) <http://kinectblog.hu/passware-kit-forensic-with-license-key-pc-windows.html> <http://www.newssunisunayi.com/?p=27543> <http://raga-e-store.com/one1-photo-lifetime-activation-code-2022-new/> [https://dincampinginfo.dk/wp-content/uploads/2022/07/eCover\\_Go\\_\\_Action\\_Script\\_Package.pdf](https://dincampinginfo.dk/wp-content/uploads/2022/07/eCover_Go__Action_Script_Package.pdf) <http://adomemorial.com/2022/07/11/earthmediacenter-mini-crack-download-2022/> <https://nashvilleopportunity.com/automatic-wallpaper-changer-software/> <http://resistanceschool.info/?p=80775> <https://www.dernieredispo.com/wp-content/uploads/2022/07/julidear.pdf> <http://barrillos.org/2022/07/11/asciiart-generator-crack-pc-windows/>

<http://www.giffa.ru/businesscareers/winner-tweak-crack-incl-product-key-download-pc-windows/>